# **EDULITO Computational Logic**

# **Topic Tests**

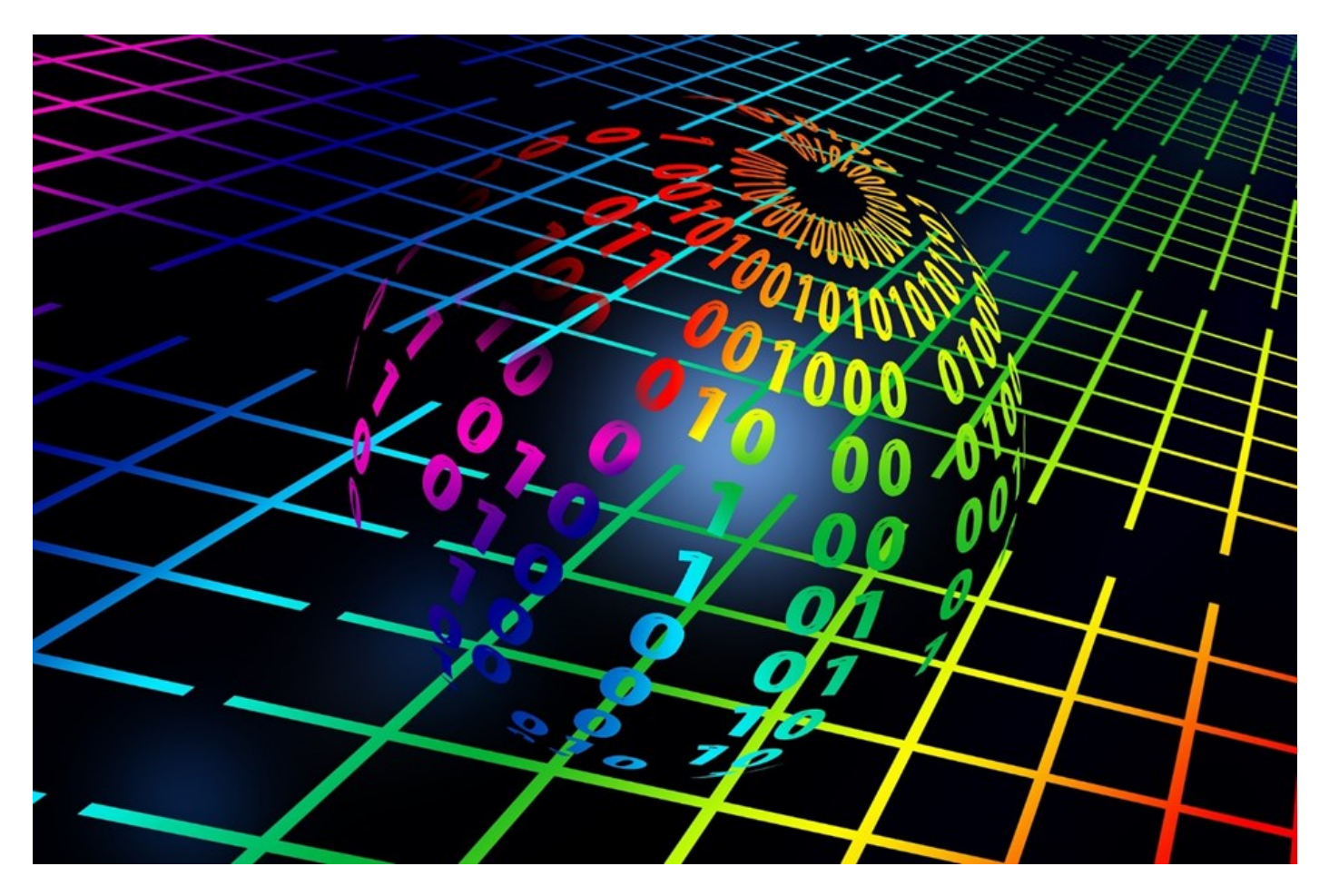

### **Photocopiable Resources**

### **Terms and Conditions of Use**

**Your school has permission to copy this resource as many times as you require and to use it as you wish within your school/organisation.**

**You do not have permission to distribute it as a paper or electronic document to other schools or organisations.** 

**Any questions? Email: edulitolearn@gmail.com**

**© 2016 Edulito and its licensors. All rights reserved.**

## **Topic Test - Computational Logic** 1 (a) Explain what is meant by **binary**? [1] …………………………………………………………………………………………………………………………………………… …………………………………………………………………………………………………………………………………………… …………………………………………………………………………………………………………………………………………… 1 (b) Why is data represented in computer systems in binary form? [1] …………………………………………………………………………………………………………………………………………… …………………………………………………………………………………………………………………………………………… …………………………………………………………………………………………………………………………………………… ……………………………………………………………………………………………………………………………………………

2 (a) A NOT gate has just one input. The output of the circuit will be the opposite of the input. Complete the table below to show what happens to the inputs. [2]

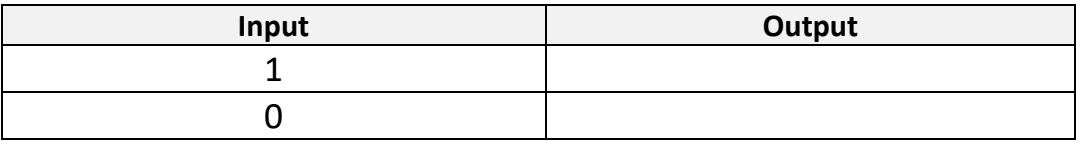

2(b) An **AND** gate can be used on a gate with two inputs. Complete the truth table below to show the output from an AND Gate. [4]

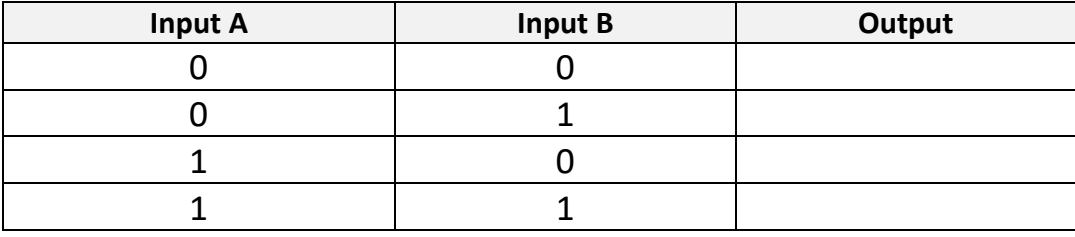

2(c) The **OR** gate has two inputs. Complete the truth table below to show the output from an AND Gate. [4]

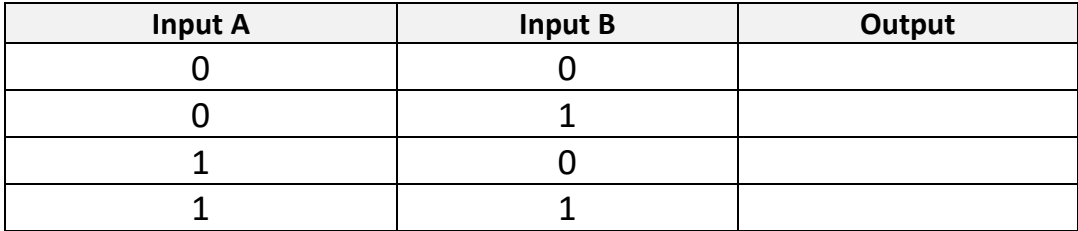

3 (a) Look at this Venn diagram, which shows the number of children who take part in two sports in year 7 and then fill in the gaps below. [3]

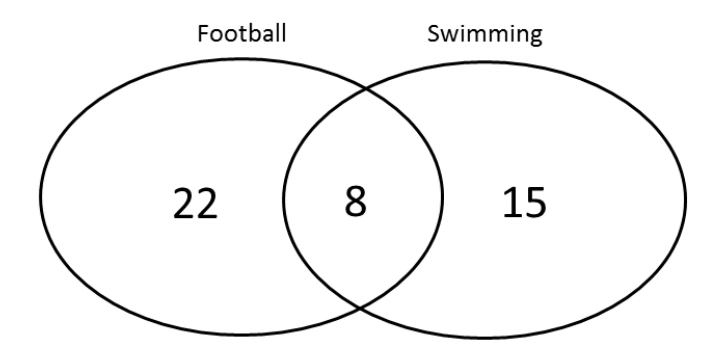

(i) There were ……… children who took part in football **AND** swimming.

(ii) There were ……… children who took part in football but **NOT** swimming.

(iii) There were 15 children who took part in swimming ……………………. football.

(iv) There were ……… children who took part in football OR swimming.

3 (b) Determine the output for each of the examples below, by assigning the following values to the variables.

#### **x=10 y=20 z=15**

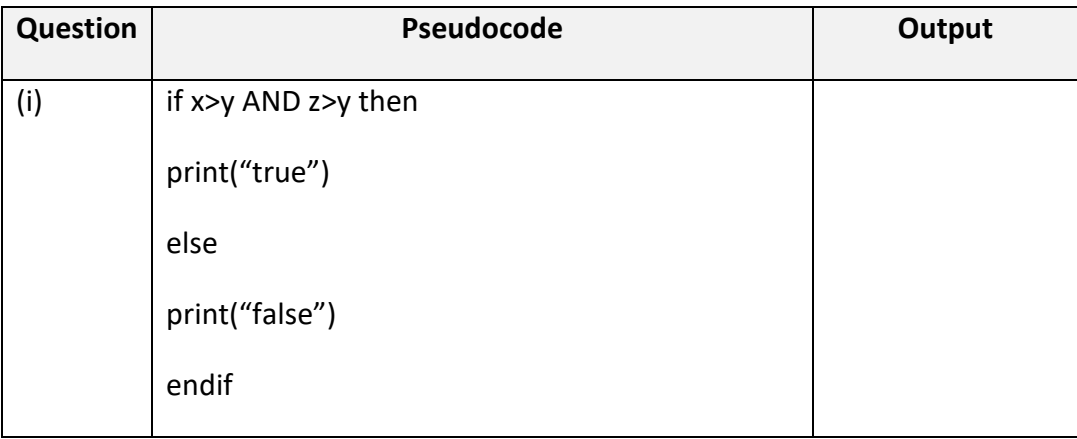

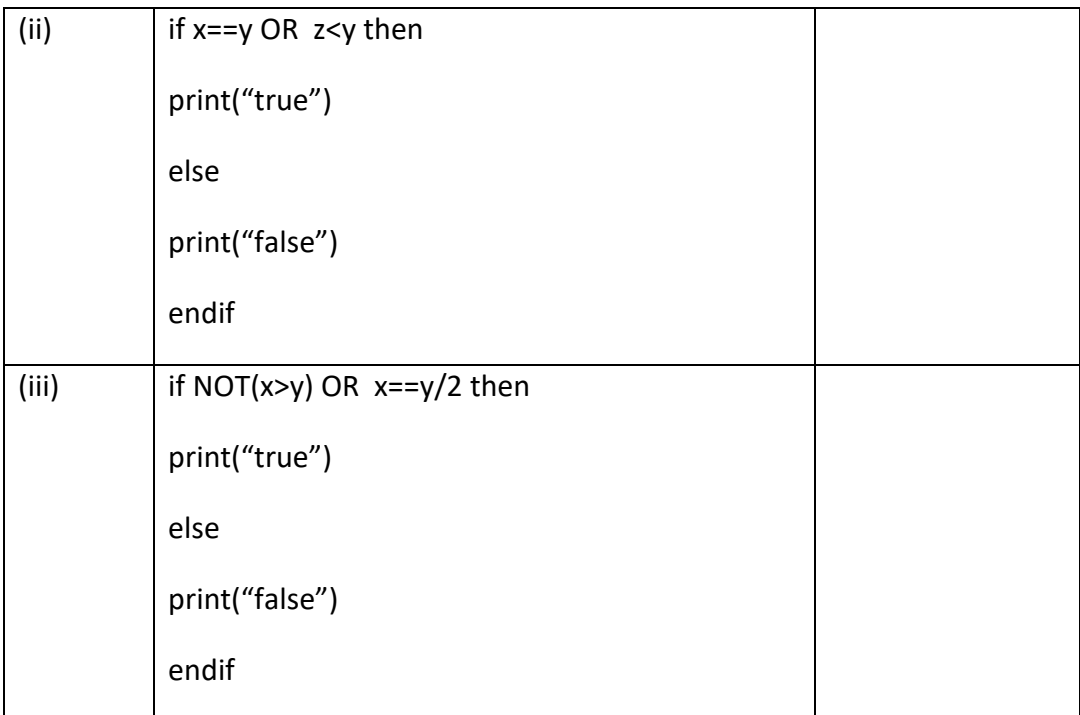

4(a) A jewellery shop has an alarm system that they are turn on at night that has a sensor on the door and a sensor on the window. The alarm will go off if someone tries to enter the shop via the door OR the window.

Complete the truth table below to show how Boolean logic is used. [4]

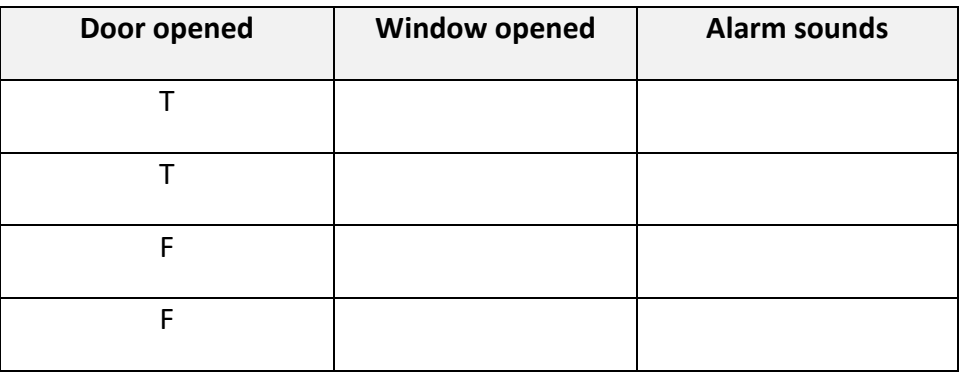

4(b) Create a truth table for the following pseudocode. [4]

if NOT 
$$
(X == 6 \text{ OR } Y == 12)
$$
 then

 **print ("true")**

**endif**

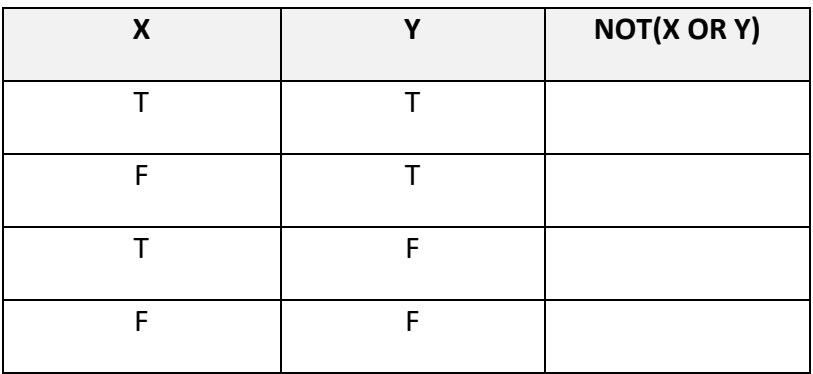

5 (a) A farmer grows her tomatoes in poly-tunnels. She has decided to set up an automatic watering system.

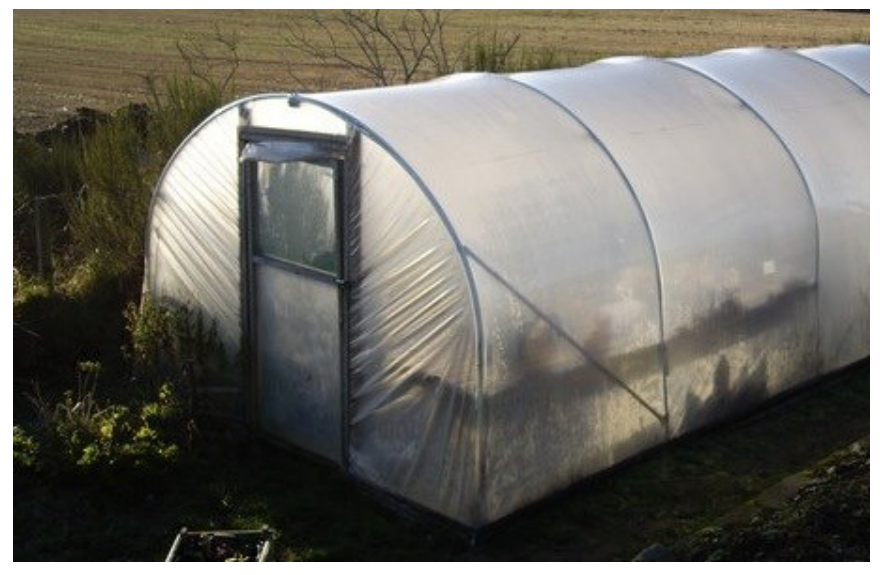

At the entrance to the poly-tunnels there is a light sensor, and inside the poly-tunnel within the soil there is a moisture sensor. The farmer only wants the watering system to turn on at night and only when the soil is dry. The farmer chooses to use two **NOT** gates and one **AND** gate.

Draw a diagram to show the logic gate structure used in the poly-tunnel. [2]

5 (b) (i) A logic circuit can be written as **Q = (NOT A) OR B**: Draw the logic gate in the space below. [3]

5(b)(ii) Complete the truth table for the logic gate structure shown in 5(b)(i). [4]

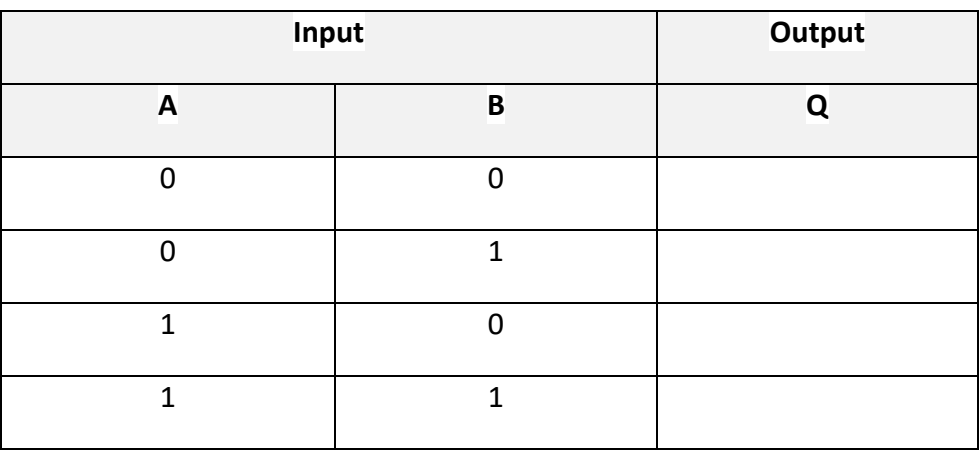

6 (a) MOD and DIV are arithmetic operators. Explain the difference between them. [2]

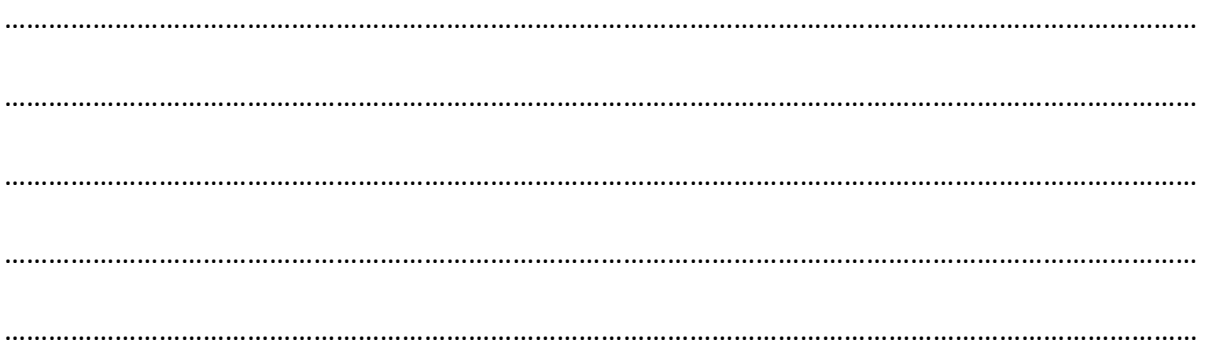

6(b) What would be the output produced in each of the examples of pseudocode shown below? [8]

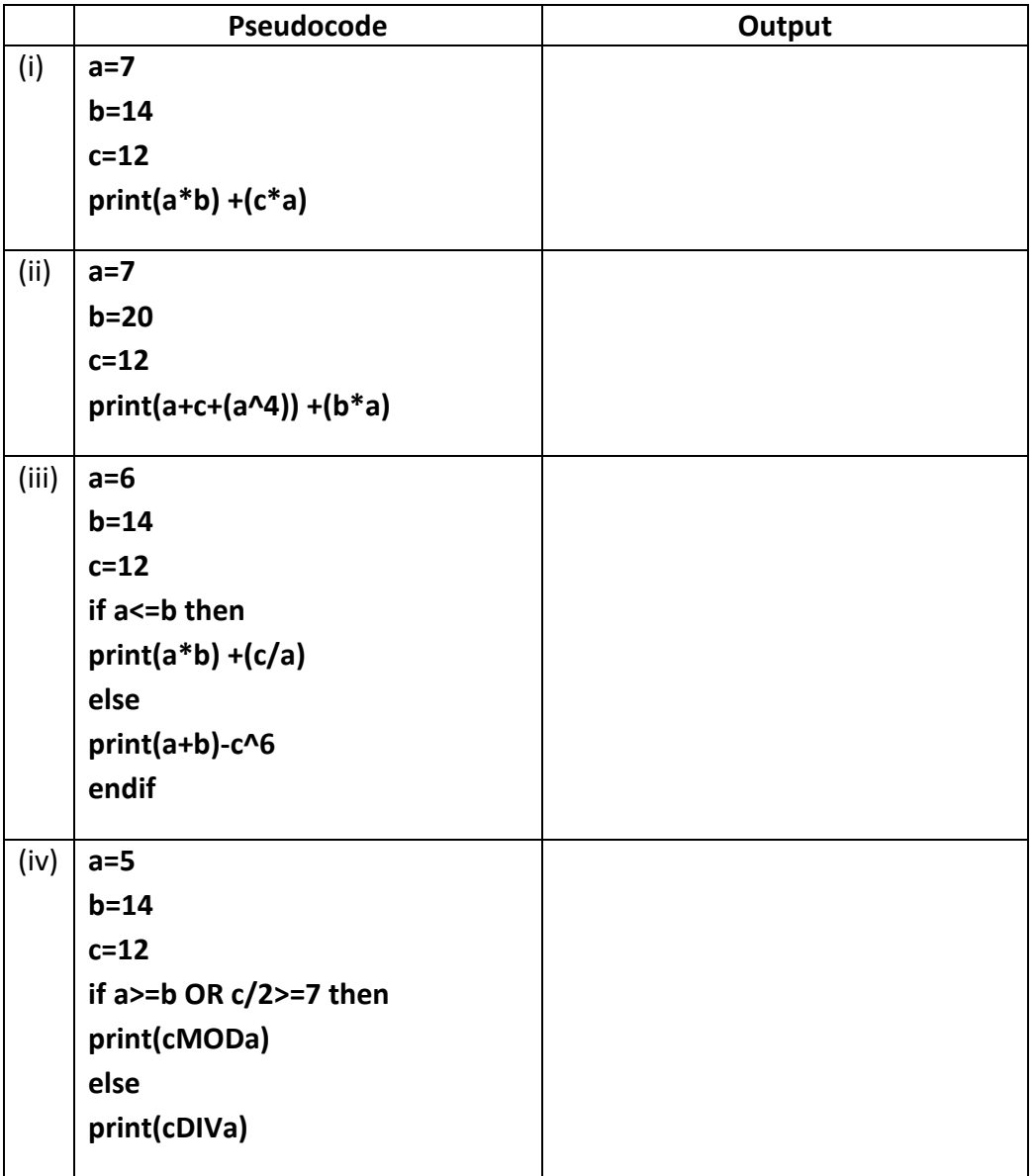

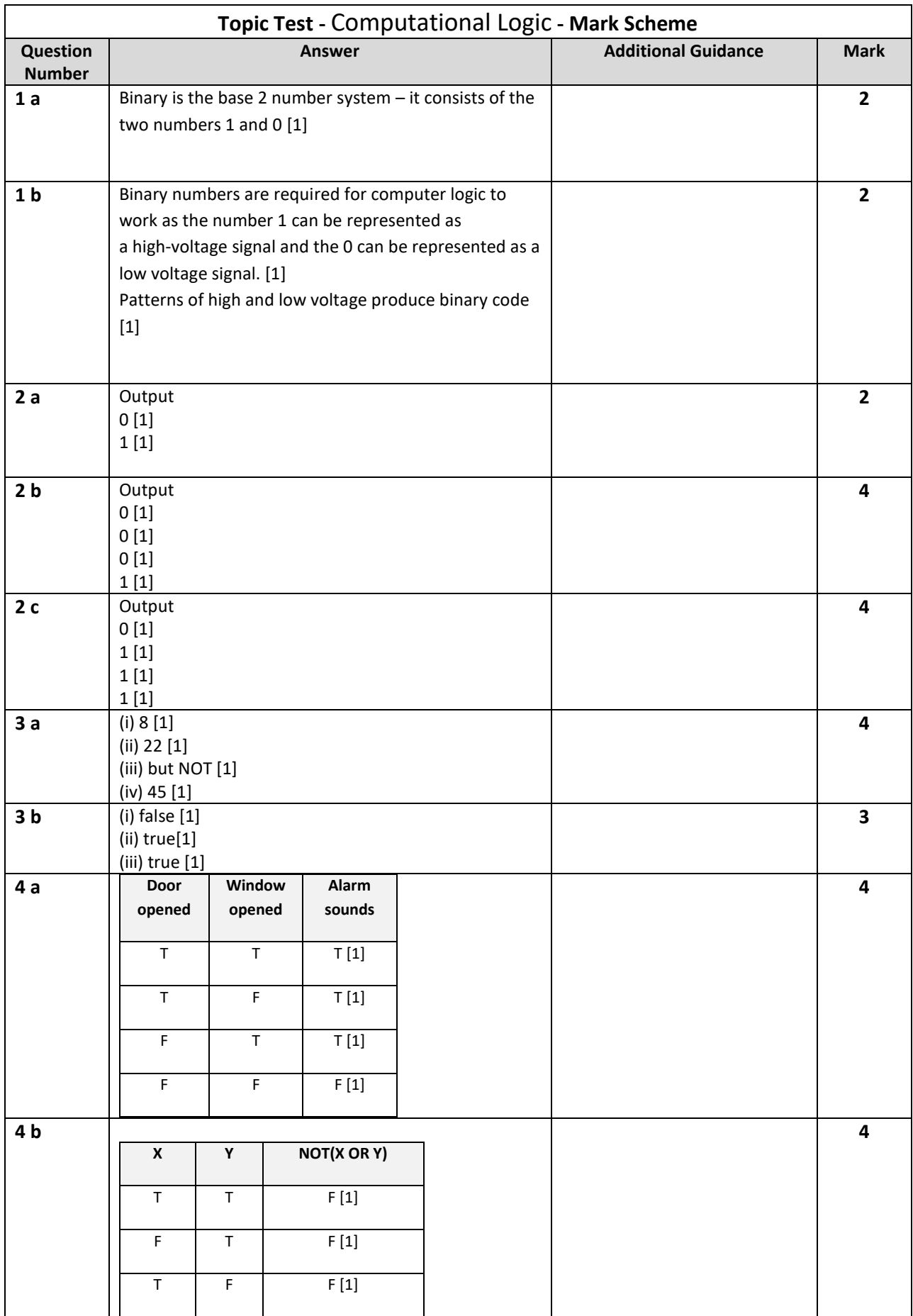

### **GCSE Computer Science (9-1) Computational Logic - Topic Test**

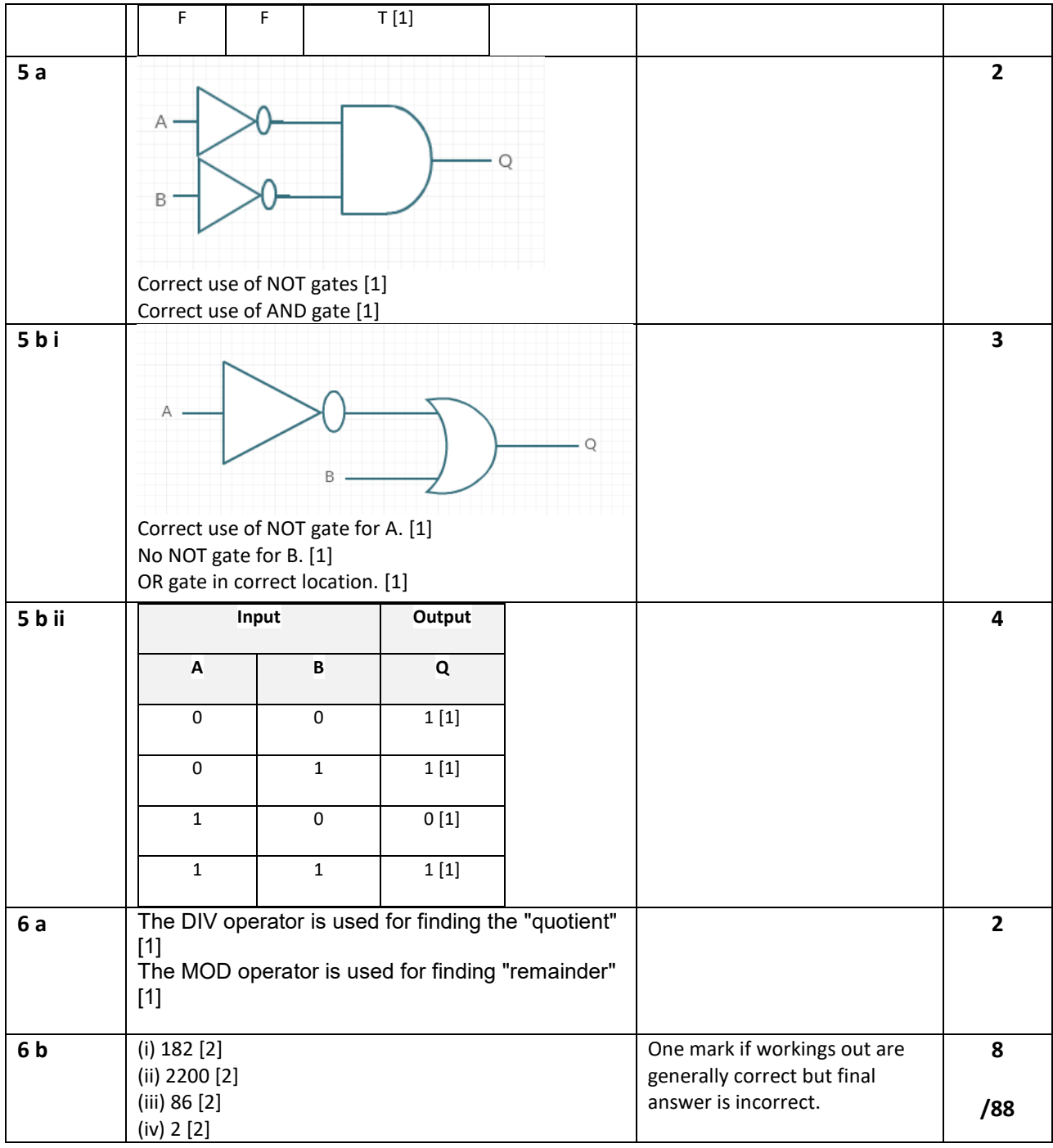